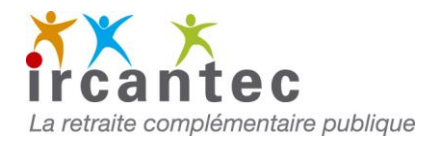

## Comment corriger vos anomalies périodes ?

Toute période en anomalies déclarée en DSN doit être corrigée par une DSN suivante. Suivez ce guide Lorsqu'elle a été déclarée par une DSN, une période en anomalie doit obligatoirement être corrigée par une DSN suivante. Suivez ce guide jusqu'à l'étape 3 pour obtenir la liste des périodes en anomalie.

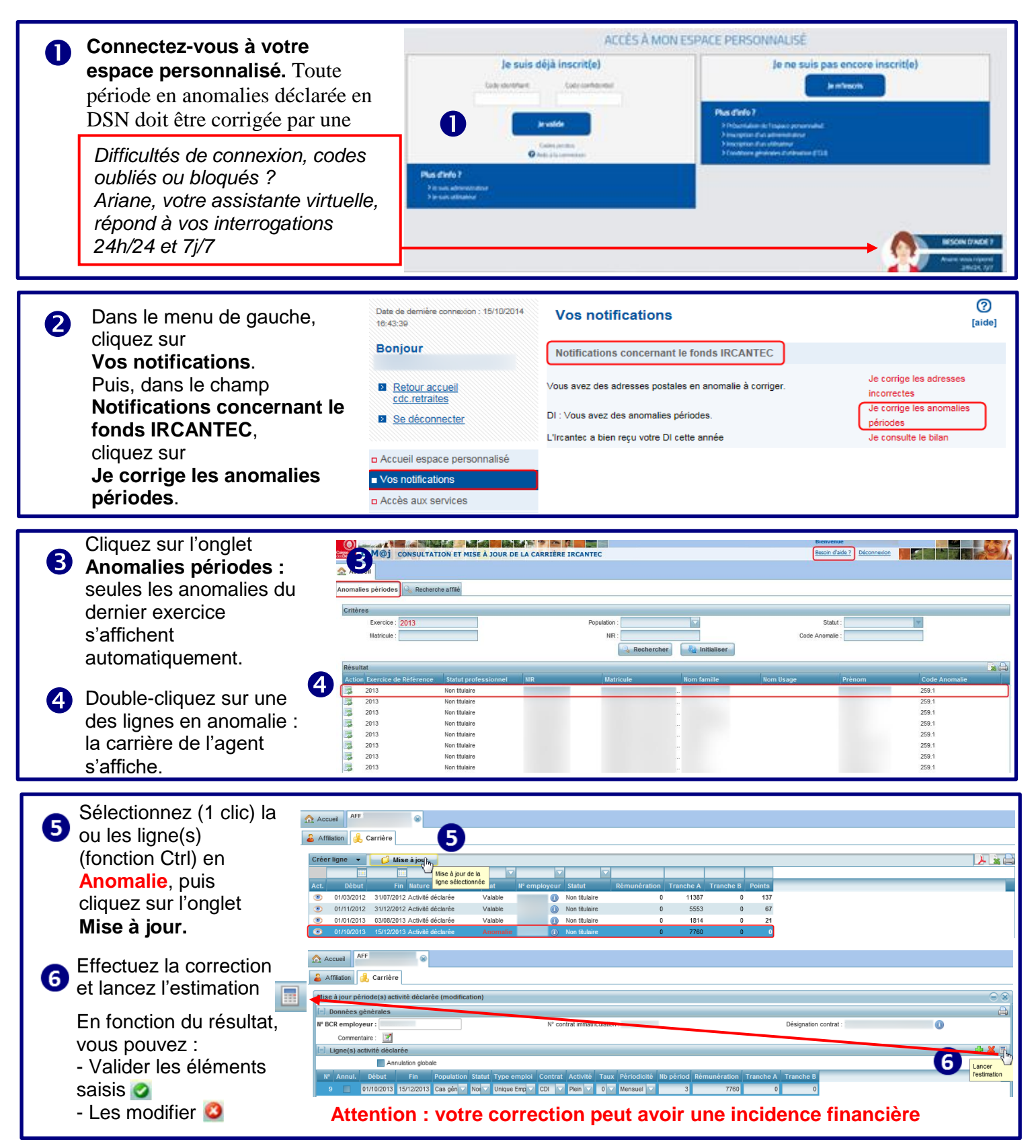

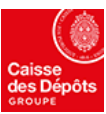

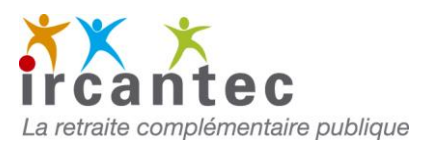

## Comment corriger vos anomalies agent ?

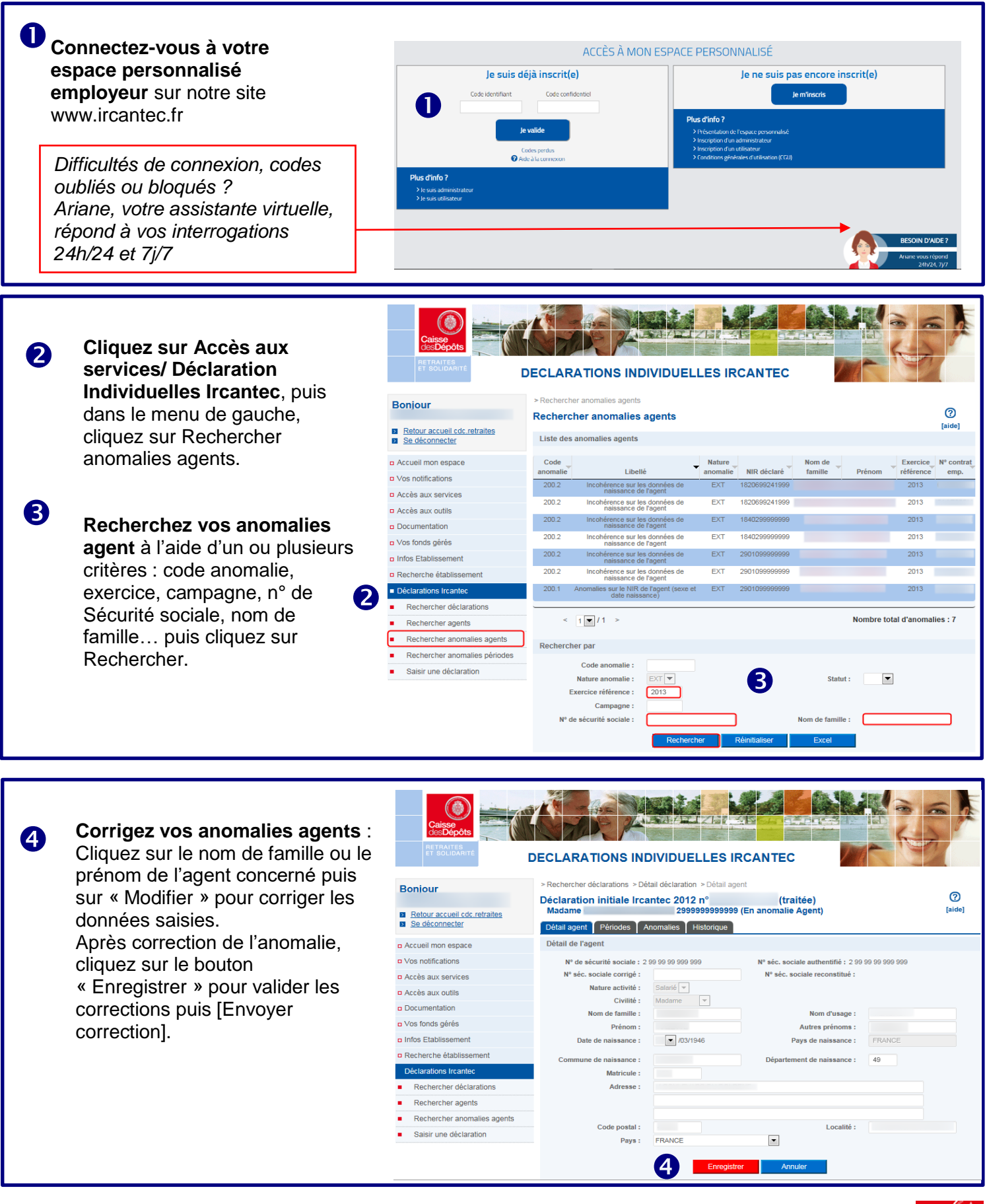